# HUNTER VALLEY

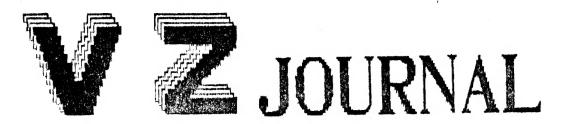

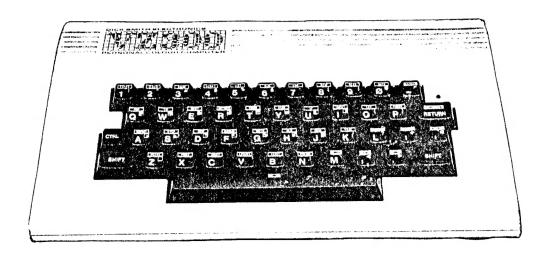

Carrying on from Jan/Feb issue the Hunter Valley VZ Journal will be published Bi-Monthly for the forseeable future. This will bring us in line with other VZ Publications and also give us more time to produce a better quality Journal.

BYTE BACK & OTHER VZ PUBLICATIONS :- Page 3
Our list of VZ User Groups and Publications is growing.

SNOOPY CALENDAR PART 2 by Dave Boyce :- Pages 4-5
This concludes listing of Snoopy Calendar. The lines of hashes are simply a guide to help you when you are typing in.

PRINTER/PLOTER SECTION by Dave Boyce :- Page 6
Dave shows you how to convert Snoopy Calendar for Printer/Plotter use.

DISK DRIVE HINTS & TIPS :-

Pages 5 & 10

RAM COMMUNICATIONS AREA by David Mitchell (C) Pages 7-8

Dave has put in a lot of time and effort in compiling the list and a lot of VZ users will appreciate his sharing the result of his labours. Thanks Dave. There are a few gaps in the list and we would like your help in filling them.

ROM INVERSE CHARACTER SET by Bob KITCH (C) Pages 9-10
Bob's article explains in his usual thorough way how inverse
characters are stored in ROM an why they wont print out on most
Dot Matrix Printers. A screen dump is shown at end of listing.

The MAGIC VZ - UTILITY REVIEW :- Pages 11-12

The next best thing to a disk drive when you don't have a disk drive or how to live without one when you can't afford one let alone two or three.

UTILITY REVIEW by Larry Taylor (C):
FILESEARCH is a utility that can be used both by tape or disk drive owners. It gives quite a lot of information on your programs. This is Larry's first contribution to our Journal and we welcome him aboard.

CONVERTING TAPE MAILING LIST FOR DISK USE:- Page 14

D. Smith has available quite a few Technical Bulletins for the VZ. Bulletin 111 is reproduced by kind permission D. Smith Computer User Support.

BEGINNER'S SECTION by Leigh Rogers:- Pages 15-16
In her easy to follow style Leigh takes you line by line explaining as she goes along.

ENHANCING VZ BASIC by Larry Taylor (C):- Pages 17-19 This issue has our our first assembly listing. The basic version will appear in next issue and intending assembly learners will find it helpfull.

VIDEO DISPLAY WORKSHEET (MODE O) :-

Page 20

BELIEVE IT OR NOT :-

Two female computers were overheard gossiping. (Via their speech synthesisers - Ed.). One asked the other. "How did your honeymoon go" ? "terrible", replied the other, "He left his Joystick at home".

Dave Boyce - It is nice to receive a Mag. (sorry Journal) that is pages thick. Dave also suggested that we do an annual index together with notes and errata. Thanks for the suggestion Dave, we had something similiar in mind.

Scott Le Brun - I've been reading the Jan/Feb issue of your Journal and IT'S GREAT. Thanks Scott. The RESTORE article, I found very useful, as I sometimes accidentally NEW a program and it's not stored on tape. Take a bow Dave Mitchell.

With this issue we are introducing a new service to our members on a trial basis. Most programs appearing in this Journal can be obtained from Hunter Valley VZ Users' Group simply by sending a TAPE or DISK together with return POSTAGE and PACKING included. When sending disks make sure you use stiff cardboard as support as the postman likes folding disks in half to fit in your letter box. 'P' plates are ideal as support.

## OTHER VZ PUBLICATIONS, GROUPS .

VZ USER
MARK HARWOOD
P.O. BOX 154
DURAL 2158
N.S.W.

LE'VZ 200/300 00P J.C.E. D'ALTON 39 ACNES STreet TOOWONG 4066 QUEENSLAND

\$15.00 PER ANUM

\$2.00 PER ISSUE (min \$4.00) VSOFTWAREZ Software/Hardware for sale.

VZ DOWN UNDER
C:- GEORGE SEGGIE
P.O. BOX 316
ST. KILDA 3182
VICTORIA

MICRO-MAGIC GORDON BROWELL 13 BROOKES St. BIGGENDEN 4621 QUEENSLAND

#### Software/Hardware for sale

NOTE: - When writing to any above or H.V.VZ. Users' Group for information please enclose a S.S.A.E. (Stamped Self Addressed Envelope).

MAIL ALL SUBMISSIONS TO :-HUNTER VALLEY 'Z USERS' GROUP C/- P.O. BOX 161 JESMOND N.S.W. 2299

No MATERIAL in this Journal may be reproduced in part or whole without the written permission of the Author and or Hunter Valley VZ Users' Group.

```
340 LPRINT
STO LITEINTTAB(SO);"
                                                            "XXXX
566 LPFINTTAB(30); " X XX"

570 LPEINTTAB(30); " X *** X

580 LPEINTTAB(30); " X **** X

590 LPEINTTAB(30); " X XXXX ******
                                                                                                          "XXXXX
                                                                                                      XX XX"
                                                                                             XXXX
392 LPRINT"XX"
900 LPRINTTAB(80);" XX X ***** XXXXXXXX
"XX XX "TAIRTA SOC
920 LPRINGTAB(CO);" XX X *** X
022 LPNINT" Xxxx X"
040 LPRINTTAR(30): " X
                                                          XX XX
                                                                                     Х
042 LPKINT" XAXXX"
950 LPRINTTABLUOD; " X
                                                           //XXXX
                                                                                     X
962 LPRINT" XXXX"
980 LPRINTTAB. 30); "X
                                                        // X
982 LPRINT" XX"
1000 LPRINTTAB(30); "X // X XXXXXXXXXXXXXX;;
1002 LIKINT"XXX"
1020 LPRINTTAB(30); "X XXX//
1040 LPRINTTAB(30); "X X X
1050 LOW: MTTAB(30); "X X X
                                                                                         Х"
                                                                    X
                                                                                        Χ "
                                                                      Ж
                                                                      X
                                                                                        χ "
                                                        Х
                                                                    Х
                                                                                                                         ";
                                                                                        X
1062 LPR:NT" XX"
1070 LPKINTTAS(30); " X
                                               X X X
                                                                                                                       16 .
                                                                                     X
1072 LPRINT"MMX XX"
1080 LYRINTTAB(30); " X
                                                                                                                       Х":
                                                  XXX
                                                                     X
                                                                                     X
1082 LPRINT" X X X"
1000 LERINTTAB(SO); " X
                                                                                                                      Х";
                                                                    Х
                                                                                       Х
1092 LTRINT"X X XXXX"
1100 LPRINTTAB(30);" X
                                                                                         /XXXXXXX
                                                                   X
                                                                                                                    Хη;
1102 EFRINT"X XX X"
1110 LERINTTAB(30); " XX
                                                                                                                     X ":
                                                            XX
                                                                                                     Х
1112 JPRINT" X XX"
1:20 LPR:NTTAB(30):"
                                                                         XXXXX XXXXXX X ";
                                               XX
1122 LPRINT" XXXX"
1.125 '----5 ----5 ----X || 4444 || 4 X || 4 444 || 4 444 || 4 444 || 4 444 || 4 444 || 4 444 || 4 444 || 4 444 || 4 444 || 4 444 || 4 444 || 4 444 || 4 444 || 4 444 || 4 444 || 4 444 || 4 444 || 4 444 || 4 444 || 4 444 || 4 444 || 4 444 || 4 444 || 4 444 || 4 444 || 4 444 || 4 444 || 4 444 || 4 444 || 4 444 || 4 444 || 4 444 || 4 444 || 4 444 || 4 444 || 4 444 || 4 444 || 4 444 || 4 444 || 4 444 || 4 444 || 4 444 || 4 444 || 4 444 || 4 444 || 4 444 || 4 444 || 4 444 || 4 444 || 4 444 || 4 444 || 4 444 || 4 444 || 4 444 || 4 444 || 4 444 || 4 444 || 4 444 || 4 444 || 4 444 || 4 444 || 4 444 || 4 444 || 4 444 || 4 444 || 4 444 || 4 444 || 4 444 || 4 444 || 4 444 || 4 444 || 4 444 || 4 444 || 4 444 || 4 444 || 4 444 || 4 444 || 4 444 || 4 444 || 4 444 || 4 444 || 4 444 || 4 444 || 4 444 || 4 444 || 4 444 || 4 444 || 4 444 || 4 444 || 4 444 || 4 444 || 4 444 || 4 444 || 4 444 || 4 444 || 4 444 || 4 444 || 4 444 || 4 444 || 4 444 || 4 444 || 4 444 || 4 444 || 4 444 || 4 444 || 4 444 || 4 444 || 4 444 || 4 444 || 4 444 || 4 444 || 4 444 || 4 444 || 4 444 || 4 444 || 4 444 || 4 444 || 4 444 || 4 444 || 4 444 || 4 444 || 4 444 || 4 444 || 4 444 || 4 444 || 4 444 || 4 444 || 4 444 || 4 444 || 4 444 || 4 444 || 4 444 || 4 444 || 4 444 || 4 444 || 4 444 || 4 444 || 4 444 || 4 444 || 4 444 || 4 444 || 4 444 || 4 444 || 4 444 || 4 444 || 4 444 || 4 444 || 4 444 || 4 444 || 4 444 || 4 444 || 4 444 || 4 444 || 4 444 || 4 444 || 4 444 || 4 444 || 4 444 || 4 444 || 4 444 || 4 444 || 4 444 || 4 444 || 4 444 || 4 444 || 4 444 || 4 444 || 4 444 || 4 444 || 4 444 || 4 444 || 4 444 || 4 444 || 4 444 || 4 444 || 4 444 || 4 444 || 4 444 || 4 444 || 4 444 || 4 444 || 4 444 || 4 444 || 4 444 || 4 444 || 4 444 || 4 444 || 4 444 || 4 444 || 4 444 || 4 444 || 4 444 || 4 444 || 4 444 || 4 444 || 4 444 || 4 444 || 4 444 || 4 444 || 4 444 || 4 444 || 4 444 || 4 444 || 4 444 || 4 444 || 4 444 || 4 444 || 4 444 || 4 444 || 4 444 || 4 444 || 4 444 || 4 444 || 4 444 || 4 444 || 4 444 || 4 444 || 4 444 || 4 444 || 4 444 || 4 444 || 4 444 || 4 444 
1180 LFKINTTAB(80);" XXX
                                                                                 XXX*** X ";
1132 LTRINT" X"
LI40 LPRINTTAB(30);"
                                             * * XXXXXXXXXXXXX
                                                                                                              Х
                                                                                                                        11 :
1142 LPR:NT" A"
1150 LPRINTTAK(30);"
                                                                                   *---* X X
                                                                                                                      11 :
1152 IPRINT"X"
1160 LPRINTTAB(30); "
                                                                                                 X XXXX
                                                                                 *-* *
                                                                                                   XXX
                                                                                                                    Х "
1170 LPRINTTAB(30/;"
                                                                                  *- *
1160 LPRINTTAB(30);"
                                                                                *- *X
                                                                                                             "XXX
1100 LPRINTTAB(30);"
                                                                                *- *X X
                                                                                                                  "XXX"
1200 LPRINTTAD(30);"
                                                                              X \leftarrow X = X
1202 LPRINT" NX"
1210 EPRINTTAB(50);"
                                                                             *- *XX X
1012 LPRINT" X"
1220 IPRINTIANCEOUS"
                                                                       * *X* X X
1222 28000 27
1230 LPXINTTAKUSO/;"
                                                                  * *X * X X
1232 LPRINT" X"
```

|      |                                    |                   |            |            |                                                                                                    |                    |             |              | 20 11 15 |  |
|------|------------------------------------|-------------------|------------|------------|----------------------------------------------------------------------------------------------------|--------------------|-------------|--------------|----------|--|
|      | ·2X############################### | 11 11 11 2        |            | # # # 11 ) | X 11 11 11 12 11 12 11 1 | 141 X 11 11 4      | HHHKH       | 11 11 11 11  | 2.11.22  |  |
|      | LPRINTTAB(GO); "                   |                   | 1.         | *          | 人。不不                                                                                                    | X                  | Y. N. H. H. |              | **       |  |
| 1242 | LPRINT X "                         |                   |            |            |                                                                                                    |                    |             |              |          |  |
|      | LPRINTTAB(30);"                    |                   | *          | 津.         | X**                                                                                                    | ХХ                 | Х           |              | 11 ;     |  |
| 1252 | Tabin., " X.                       |                   |            |            |                                                                                                    |                    |             |              |          |  |
| 1260 | LPRINTTAB(30);"                    |                   | *          | 米冰         | X米米                                                                                                    | X                  | XX          |              | " ;      |  |
| 1262 | TBKIWL "X"                         |                   |            |            |                                                                                                    |                    |             |              |          |  |
| 1270 | LPRINTTAB(30);"                    |                   | *          | 米米         | Х×                                                                                                    | XXX                | X           |              |          |  |
| 1272 | TESTMI, X,                         |                   |            |            |                                                                                                    |                    |             |              |          |  |
| 1280 | LPRINTTAB(GO); "                   | 2                 | ¥.         | 米米         | XX                                                                                                    | Κ                  | XXX         |              | X ., 2   |  |
| 1282 | SPRINT"XX"                         |                   |            |            |                                                                                                    |                    |             |              |          |  |
|      | LPRINTTAB(GO); "                   | *                 |            |            |                                                                                                    | XXXX               |             |              |          |  |
| 1291 | ·SSX!!####X#####X#####X##########  |                   |            |            |                                                                                                    |                    |             |              |          |  |
| 1292 | LPRINT" X"                         |                   |            |            |                                                                                                    |                    |             |              |          |  |
| 1300 | LPRIRTTAB(BO);"                    | *                 | *          | 米米         |                                                                                                    |                    | K           | Х            | ";       |  |
| 1302 | LPRINT" X"                         |                   |            |            |                                                                                                    |                    |             |              |          |  |
| 1310 | LPRINTTAB(SO); " ======*******     | * :               | *          | *          |                                                                                                    |                    | X           | $\mathbb{X}$ | ;ı .     |  |
|      | LPRIMT" XXXXXXXXXXX                |                   |            |            |                                                                                                    |                    |             |              |          |  |
| 1320 |                                    | į,                | * *        |            | ,                                                                                                    | XXXXX              | XX          | XX           | (X ";    |  |
|      | LPRINT"XXXXX )"                    |                   |            |            |                                                                                                    | ,                  |             |              |          |  |
| 1330 | LCRINTTAB(SO); ====******          | ** :              | 非 末        |            | X                                                                                                    |                    |             |              | 11 -     |  |
| 1333 | LPRINT" )\ )"                      |                   |            |            |                                                                                                    |                    |             |              |          |  |
| 1340 | LPKINTTAB(30);" ===*               |                   | 米          |            | $\chi$                                                                                                    |                    |             |              | √";      |  |
|      | LPRIMT" / DXXXXXX"                 |                   |            |            |                                                                                                    |                    |             |              |          |  |
| 1350 | LPRINTTAB(30); "=======*****       | "================ |            |            |                                                                                                    | XXXXXXXXXXXXXXXX;; |             |              |          |  |
|      | LPRINT"XXXXX"                      |                   |            |            |                                                                                                    |                    |             |              |          |  |
| 1355 | `55X#####X####X##                  | ###               | <b>##X</b> | ###        | X###                                                                                                    | 特非X 特相             | 非人非特特       | ###          | !X#X     |  |
| 1360 | LPRINT                             |                   |            |            |                                                                                                    |                    |             |              |          |  |
| 1380 | RECURN                             |                   |            |            |                                                                                                    |                    |             |              |          |  |
| 1390 | EKD                                |                   |            |            |                                                                                                    |                    |             |              |          |  |
| 1500 | ERA"SNOOPYCL"                      |                   |            |            |                                                                                                    |                    |             |              |          |  |
| 1600 | SAVE "SNOOPYCL": CLS: DIR          |                   |            |            |                                                                                                    |                    |             |              |          |  |

# DISK DRIVE HINTS AND TIPS .

Hints for the VZ abound while ones for the disk drive are few and far between. Here are some you may find usefull.

How many times have you Run a program without SAVING it first and lost it all because the VZ or drive hung up. Fear not, there is a simple solution. Just add a couple extra lines to your program. The trick is to SAVE your program regularly.

1500 ERA"FILENAME" 1600 EAVE"FILENAME":CLS:DIR

The first time you save your program you would use line 1600 :-

GOTO 1600

This will SAVE your program, clear the screen and show you the DIRECTORY. Then at regular intervals type in :-

GOTO 1500

Provided you a have disk in the drive line 1500 will ERACE your program while line 1600 will SAVE an updated version of your program.

Instead of line 1500 and 1600 any line number of your choice can be used. Have a look at lines 1500 and 1600 of Shoopy Calendar program in this issue for an example.

CHANGING SNOOPY CALENDAR FOR PRINTER/PLOTTER USE by Dave Boyce.

Now that You have typed in Part 2 of the Calendar we can procede. Load in the completed program and follow the instructions given below.

Delete Lines 162, 348, 558 and 820.

1560:

Type in -: SAVE "SNOCALPP" and press RETURN. ( DISK SAVE )

Type in -: CSAVE"SNOOPY/CAL" and press RETURN. ( TAPE SAVE )

Add Lines 70, 80, 160, 285, 595 and 1255 as Listed below.

Change Lines 90 to 120, 345, 365, 375, 385, 552, 580, 585, 590, 830 and 1500 as Listed below.

Also change the TAB(30)'s in Lines 850 to 1350 to TAB(15)'s as the example shows below.

Type in -: GOTO 1500 and press RETURN. ( DISK SAVE )

Type in -: GOTO 1600 and press RETURN. ( TAPE SAVE )

NOTE :- In case of DISK SAVE use line 1500 and line 1600 for TAPE SAVE whenever insructions call for program SAVE.

FILE - SNOCALPP 80 ' SNOOPY CALENDAR ## ## 90 ' FOR THE PRINTER/PLOTTER ONLY 100 ' ## LINE 160 WILL SET YOUR PRINTER/PLOTTER 105 ' IN THE CORRECT MODE 110 ' ### RUN LINE 595 TO RETURN TO TEXT MODE 120 ' IF LEAVING PROGRAM PREMATURELY 160 LPRINTCHR\$(18):LPRINT"SO":LPRINTCHR\$(17) 285 LPRINT 345 LPRINT:LPRINT:LPRINT 365 LPRINTB\$ 375 LPRINT: LPRINT 385 LPRINT:LPRINTA\$ 552 GOSUB830: 'SOOPY PRINTOUT 580 CLS: INPUT "ANOTHER YEAR "; YY\$: IFYY\$="Y"THEN RUN ELSE 595 585 END 590 ' ### RETURN TO TEXT MODE 595 LPRINTCHR\$(18):LPRINT"S1":LPRINTCHR\$(17) 330 ' SNOOPY PRINTOUT 850 LPRINTTAB(15);" XXXX" 360 LPRINTTAB(15);" Х XX" 1400 : 1450: 1500 ERA "SNOCALPP": SAVE "SNOCALPP": DIR: 'THIS LINE FOR DISK ONLY 1550 :

1600 CSAVE SNOOPY/CAL": 'TAPE USERS USE THIS LINE TO SAVE PROGRAM

```
COMMUNICATION ADDRESSES
RAM
               DAVID MITCHELL
                      7800 - 7814 RST JUMP VECTORS
       30720 - 30740
30720-2
       7800-2 RST 8 JP 1096
        7803-5 RST 10 JP 1D78 (DOS 4293)
30723-5
               RST 18 JP 1C90
30726-8 7806-8
30729-31 7809-B RST 20 JP 25D9
        780C-E RST 28 SET TO RETURN
30732-4
        780F-11 RST 30 SET TO RETURN
30735-7
30738-40 7812-4 RST 38 SET TO EI, RETURN
                      7815 - 781C KEYBOARD D.B.C.
       30741 - 30748
                DEVICE TYPE
30741
        7815
                DRIVER ADDRESS
30742-3
        7816
                INVERSE SCREEN
30744
        7818
30745
        7819
                INVERSE TYPING
        781A
30746
30747-8 781B-C RAM BUFFER ADDRESS
                       781D - 7824 VIDEO D.B.C.
       30749 - 30756
                DEVICE TYPE
        781D
30749
        781E-F
                DRIVER ADDRESS
30750-1
                CURSOR POSITION
30752-3
        7820-1
        7822
30754
                ?
                CHECKSUM DURING TAPE LOAD
30755-6 7823-4
      30757 - 30764
                      7825 - 782C PRINTER D.B.C.
                DEVICE TYPE
        7825
30757
```

30757 7825 DEVICE TYPE 30758-9 7826-7 DRIVER ADDRESS 30760 7828 LINES PER PAGE 30761 7829 LINES PRINTED SO FAR 30762 782A ? 30763-4 782B-C RAM BUFFER ADDRESS

78A6

30886

30765 - 31058 782D - 7952 COMMUNICATION REGION

30765-73 782D-35 USED BY TRS-80 DOS 7836-7 30774-5 ? INVERSE MESSAGE 7838 30776 DISABLE UP, DOWN KEYS: LOW RES SPEED UP. 7839 30777 783A 30778 COPY OF O/P LATCH 783B 30779 783C 30780 VIDEO CONTROL WORD 783D 30781 30782-844 783E-7C ? INTERRUPT 30845-7 787D-F DIVISION SUPPORT ROUTINE 30848-61 7880-D 788E-F USR POINTER 30862-3 RND NUMBER SEED 30867-9 7893-5 INP (XX) 30864-6 7890-2 30870-2 7896-8 OUT (XX) LAST KEY PRESSED 7899 30873 ERROR CODE STORAGE 789A 30874 PRINTER CARRIAGE POSITION 789B 30875 OUTPUT DEVICE CODE 789C 30876 SIZE OF VIDEO LINE 30877 789D ? 789F HIGH OR LOW RES 30879 789E 30878 BASIC STACK ADDRESS 30880-1 78A0-1 BASIC LINE NUMBER 78A2-3 30882-3 78A4-5 START OF PROGRAM 30884-5

TAB CURSOR POSITION

```
RAM COMMUNICATION ADDRES. CONT.
30887-8
        78A7-8 KEYBOARD BUFFER ADDRESS
30889
        78A9
30890-3
        78AA-D
                RANDOM NUMBER SEED
30894
        78AE
                VARIABLE FLAG
                NUMBER FLAG (INTEGER, STRING, SINGLE, DOUBLE)
30895
        78AF
30896
        78B0
                EXPRESSION EVALUATION
30897-8
        78B1-2
                TOP OF MEMORY
30899-900 78B3-4 NEXT LOCATION IN LITERAL STRING POOL
        78B5-6 START OF LITERAL STRING POOL
30901-2
30903-45 78B7-E1 ?
                  CURRENT LINE NUMBER
30946-7
        78E2-3
                AUTO INCREMENT
30948-9
        78E4-5
                LAST BYTE EXECUTED IN CURRENT LINE
        78E6-7
30950-1
        78E8-9 BACKSPACED STACK ADDRESS
30952-3
        78EA-B ERROR LINE NUMBER
30954-5
        78EC-D ERROR LINE NUMBER
30956-7
        78EE-F CURSOR POSITION IN LINE WITH ERROR
30958-9
```

78FO-1 ADDRESS OF STATEMENT TO RESUME AT 30960-1 30962 78F2 ERROR MESSAGE OVERRIDE 30963-4 78F3-4

78F5-6 LINE NUMBER ENDED ON 30965-6

78F7-8 LAST STATMENT BYTE SCANNED 30967-8

30969-70 78F9-A END OF PROGRAM

30971-2 78FB-C START OF DIM VARIABLES TABLE

78FD-E START OF FREE MEMORY 30973-4

(READ STATEMENT ) 30975-6 78FF-900 DATA POINTER

30977-1002 7901-1A VARIABLE DECLARATION TABLE

TRACE FLAG 791B 31003 791C MATH ROUTINES 31004

31005 - 31012 791D - 7924 regester 1

```
INTEGER SINGLE DOUBLE
                                 LSB
         791D
31005
                                 LSB
31006
         791E
31007
         791F
                                 LSB
                                 LSB
         7920
31008
31009
         7921
                 LSB
                          LSB
                                 LSB
                          LSB
31010
         7922
                 MSB
                                 LSB
                                 MSB
         7923
                          MSB
31011
         7924
                          EXP
                                 EXP
31012
         7925-6 MATH ROUTINES
31013-4
31015-22 7927-E REG 2 SAME AS REG 1
                 ?
31023
         792F
31024-49 7930-49 PRINTER BUFFER
31050-7 794A-51 DOUBLE PRECISSION MATH
              7952 - 79A5 TRS-80 DOS RESERVED WORDS
31058 - 31141
31141 - 31204 79A6 - 79E4 TRS-80 DOS LINKS
31205-7
         79E5-7
                 USED BY INPUT
31208-72 79E8-7A28 BASIC LINE INPUT BUFFER
31273 - 31388
               7A29 - 7A9C
               7A9D - 7AAC
31389 - 31404
                            TAPE NAME
               7AAD - 7AD6
                            ?
31405 - 31446
               7AD7 - 7AE6 TAPE LOAD ROUTINE
31447 - 31462
31463-4
         7AE7-8
                ZERO
                 START OF USER MEMORY
31465
         7AE9
                 TOP OF MEMORY VZ-200 (6K)
36864
         9000
```

TOP OF MEMORY VZ-300 (16K) 45184 B800 TOP OF MEMORY VZ-200 (16K) D000 53348 TOP OF MEMORY VZ-300 (16K+16K) F800 63488 THE VERY TOP FFFF 65535

```
BY BOB KITCH (C) COPYRIGHT
10 '
             ************
             *** DISPLAY INVERSE CHARACTER
20 '
                           SET IN ROM
30 '
             ***
                     AS USED BY DOT MATRIX
                                              ***
40 '
             ***
                                              ***
                            PRINTER
50 '
             ***
                     R. B. KITCH
                                  27/9/86
60 '
             ***
             ************
70 '
80
100 WHEN INVERSE CHARACTERS ARE SENT TO A DOT MATRIX PRINTER
110 'THE PRINTER SHIFTS TO GRAPHICS MODE AND REQUIRES A ROUTINE
120 'TO SUPPLY THE APPROPRIATE SHAPES TO THE HEAD. (NORMAL
130 'CHARACTERS ARE HELD IN THE PRINTERS ROM)
140 'IN THE VZ COMPUTER A TABLE OF SHAPES IS LOCATED AT
150 '3B94H TO 3CD3 IN ROM. THERE ARE 64 CHARACTERS, EACH USING
160 '5 BYTES TO DEFINE THEIR GRAPHIC SHAPE. THE SHAPES MAY BE
170 'DECODED AND OUTPUT TO THE SCREEN AS IS DONE IN THIS
180 'PROGRAM. NOTE THAT THERE ARE SOME ERRORS IN THE ROM.
190 'THE 5 BYTES DEFINE A 5 BY 8 DOT MATRIX WHICH IS THE SHAPE
200 'OF THE CHARACTER, WHICH INCIDENTLY ARE NOT ORDERED
210 'ACCORDING TO THE ASCII CODE.
220 'THE FIRST BYTE DEFINES THE LEFT HAND EDGE OF THE CHARACTER-
230 WHICH IS THE FIRST PRINTED DURING A PASS OF THE PRINTER
240 'HEAD. IN TANDY PRINTERS THE MSB IS THE LOWERMOST PIN OF THE
250 'HEAD AND THE LSB IS THE UPPERMOST PIN. THE PINS ON EPSON
260 'PRINTER HEADS ARE ARRANGED IN THE OPPOSITE SENSE. THIS
270 'REQUIRES THAT THE BITS IN EACH BYTE BE REVERSED.
300 DIM MK%(7) : '***VECTOR OF BIT MASK VALUES - POWERS OF 2
310 DIM BT%(7) : '***VECTOR OF DECODED BITS FROM ROM VALUE.
320 '
330 '***FILL MASK VECTOR WITH POWERS OF 2 FOR DECODING.
340 FOR I%=0 TO 7 :MK%(I%)=2^I% :NEXT I%
350 '
400 '**INITIALIZE PARAMETERS - MAY BE CHANGED TO VARY SCREEN.
410 CC%=4 : '***CHARACTER COLOUR. (1-4)
           : ***BACKGROUND COLOUR. (1-4)
420 BC%=2
            : '***COLOUR SET. (0-1)
430 CS%=0
            : '***COLUMN WIDTH BETWEEN CHARACTERS.
440 CW%=3
450 SP%=16 : '**ROW SPACING FOR CHARACTERS.
460 HS%=0 :'***STARTING HORIZONTAL POSITION ON HI-RES SCREEN.
            : ****STARTING VERTICAL POSITION ON HI-RES SCREEN.
470 VP%=3
480 HM%=127 : '***MAXIMUM HORIZONTAL POSITION. (0-127)
490 '
600 '**SET UP MAIN LOOP TO STEP THROUGH ROM FROM 3B94H-3CD3.
                          : '***BYTE COUNTER FOR EACH CHARACTER.
610 BK%=0
                          : ****SET HORIZONTAL POSITION TO START
620 HP%=HS%
                          :'***SET HI-RES SCREEN AND COLOR SET.
630 MODE(1) :COLOR, CS%
640 FOR AD%=15252 TO 15571 : '***ROM ADDRESSES FOR SHAPE TABLE.
                          : '***DECIMAL VALUE IN ROM.
      DV%=PEEK(AD%)
660 '
700 '***DECODE THE INDIVIDUAL BITS OF DV% AND STORE IN BT%().
710 '**THE MASK VALUES IN MK%() ARE "ANDED" WITH THE VALUE.
720 '***THE RESULT STORED IN BT%() IS THE "COLOUR" OF THE BIT.
                         :'***PROCEED FROM LSB TO MSB.
      FOR I%= 0 TO 7
730
        IF DV% AND MK%(I%) THEN BT%(I%)=BC% ELSE BT%(I%)=CC%
740
      NEXT 1%
750
800
```

810 '\*\*\*CHECK THAT THERE IS ENOUGH ROOM TO PLOT CHARACTER. 820 IF BK%=0 AND HM%-HP%<4 THEN HP%=HS% : VP%=VP%+SP%: '\*NEW ROW : '\*\*\*INCREMENT BYTE COUNTER. 830 BK%=BK%+1

840 '

900 '\*\*\*OUTPUT BYTE TO SCREEN.

910 FOR 1%=0 TO 7

920 COLOR BT%(1%) : '\*\*\*SET COLOUR OF BIT. 930

SET(HP%, VP%+I%) : '\*\*\*PLOT BIT.

940 NEXT 1%

950 '

1000 '\*\*\*PREPARE FOR NEXT BYTE.

HP%=HP%+1 : '\*\*\*INCREMENT HORIZONTAL POSITION.

IF BK%=5 THEN BK%=0 :HP%=HP%+CW% 1020 : '\*\*\*NEW CHARACTER.

1030 NEXT AD%

2000 GOTO 2000 :END

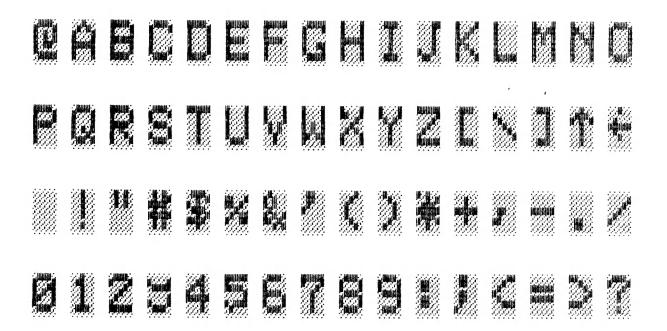

## DISK DRIVE HINTS AND TIPS

Most Dos commands can be used from within a program, but the DOS manual fails to inform you of the correct syntax. EG :-

100 IFA\$="D"THENDIR : This will not work although it's correct for BASIC, but not for the DOS.

100 IFA\$="D"THEN:DIR : A colon (:) must be added between and DIR for it to work. The same goes for most other DOS commands.

BREAK Although there's a BREAK function for basic the DOS Manual again fails to inform you of the DOS version. It could'nt be simpler. Just use the BREAK (-) MINUS key by itself without CTRL key. It will get you out of some problems but not all.

Anyone with any hints for the disk drive please let us know so we can share with other users.

Disk Drive owners, the Magic VZ is not for you, but tape owners rejoice as you can do Magic with your VZ. And how to accomplish this Magic? Simple, just install a Magic Eprom in your VZ200/300 and away you go. The Magic Eprom is a 4K Eprom that is written for the range 4000-4FFF HEX. It contains the following three utilities which are available seperately on tape. 1) EB1 - 2) MDR3 - 3) AR1:-

## EB1 - EXTENDED BASIC :-

All 45 missing TRS-80 Level 2 Keywords are translated into their Tokens and are listable any time. This gives you 19 additional commands/functions and all the disk command exits which are very handy to link any M/L programs. Note that basic programs written with EBI will run on any other VZ even if commands/functions from the list below are used.

#### ADDITIONAL COMMANDS/FUNCTIONS :-

POS, FRE(X\$), MEM, ERR, ERL, FIX, CDBL, CSNG, CINT, ON, AUTO, DEFINT, DEFSNG, DEFDBL, DELETE, RANDOM, VARPTR, STRING\$, RESUME.

#### DISK COMMANDS/FUNCTIONS :-

LOF, LOC, EOF, CVD, CVS, CVI, DEF, PUT, GET, MKD\$, MKS\$, MKI\$, TIME\$, CMD, FN, LSET, RSET, OPEN, CLOSE, LOAD, SAVE, KILL, NAME, MERGE, FIELD, INSTR.

Information is given on how to realise ON ERROR, TRON, TROFF and DEFSTR.

# MDR3 - MERGE/DELETE/RENUMBER :-

The merge routine will merge any number of basic programs up to memory capacity. The only rule is that the program you wish to merge must have it's first line number higher than the last line of program in memory.

# REN X,Z or REN X-Y,Z.

This is a particulary usefull RENUMBER routine. You can renumber whole or part of your program with choice of increment.

DELETE X/X-Y/-X: The specified Line(s) are deleted.

## AR1 - ARRAY-UTILITY/RESTORE N :-

This powerfull utility can dump 800 records of 16 Characters in less than 4 minutes onto tape. With this ARRAY Utility you can SAVE or LOAD whole ARRAYS at the tape speed of 600 baud, regardless of the lenght or the number of dimensions. RESTORE N enables you to move the DATA pointer for the READ command to the first element of any DATA line in your program. Important, the array utility will only work if the basic program was written by an extended basic which accepts the disk commands LOAD, SAVE, KILL and NAME.

#### IMPORTANT NOTE :-

EB1 can be loaded with either MDR3 or AR1. They can be loaded any time without destroying a BASIC program.
EB1, MDR3, AR1 and MAGIC EPROM are available from :-

W.Obrist EB1, MDR3 and AR1 are \$15.00 each.
50 Cobham Ave. MAGIC EPROM is \$45.00.
West Ryde They are last year's prices so check.
N.S.W. 2114 State RAM size. EG: - 8K, 24 K, ETC.

MAGIC-EPROM :- This Eprom contains all three utilities described previously EB1. MDR3 and AR1. When correctly installed all pointers are changed during power up resulting in a very powerfull VZ. The beauty of the Magic Eprom is that it works with any memory size and all commands and functions are available at power up.

The Eprom is available as 2532 or 2732, and don't forget to mention your choice. To make your choice easier pinouts and connecting circuit diagrams are shown. I piggy backed mine on a 2364 8K-ROM inside the VZ200. Some VZ200's and VZ300's have 16K ROMS and their pinouts are also shown.

Both the 2532 and 2732 Eproms will fit nicely on the 2364 Rom in VZ200. Astericks are shown which pins to bend up when piggy-backing on 2364 VZ Rom. On the 2532 two pins must be bent up while on 2732 three are bent up and connected to the appropriate signals. Instead of soldering the Eprom directly to the Rom a socket can be used. If piggy-backing on the 16K Rom then the 2732 would be a better choice as only pins 18 and 24 need bending up. Study the circuits carefully before proceeding and take care.

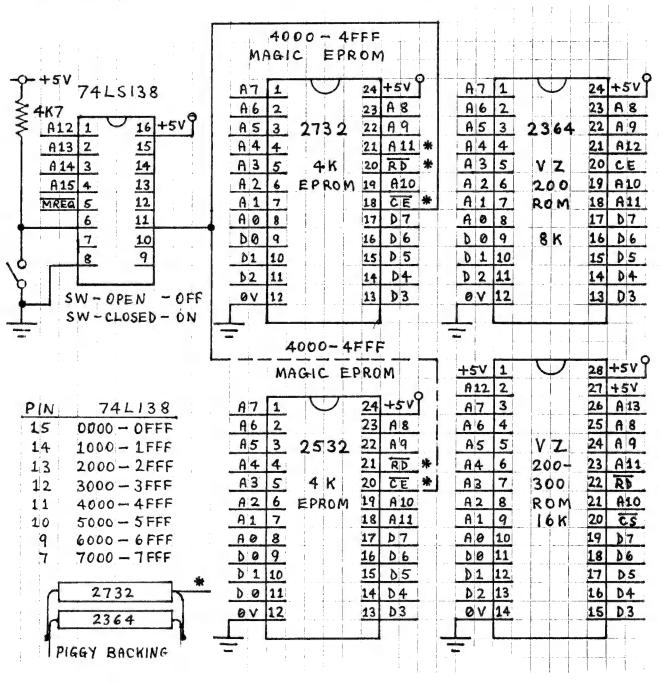

Copyright by L. Taylor - Distribution by VSDFTWAREZ

FILESEARCH is a utility program, consisting of two independent modules TAPESEARCH and DISKSEARCH, which provides useful information about programs stored on tape or disk. Although the data appears on the screen, selection of the printer option enables a printout to be obtained.

The initial letter identifies the type of program:

- T: Basic Program
- B: Machine Code Program
- D: Data Files
- W: Editor Assembler Source Code

TAPESEARCH reads the leader of programs and files stored on tape and prints the information in this form:

T: NAME OF PROGRAM 7AE9 BEA4 13BB

Following the program type and name, the start and end addresses and the length of the program will be printed, in hex. Only Data Files do not have a start and end address.

TAPESEARCH will also identify Data Files saved using the D.S.E. Word Processor, which cannot be identified during normal tape operations. When the printer option is selected only Data Files which have a name are output to the printer although all files found are printed on the screen.

DISKSEARCH reads the disk directory, and prints the data in this form:

T:FILENAME OA O4 7AE9 BEA4 13BB

Following the filetype and filename the track and sector numbers, indicating where the data is stored on the disk, are displayed in hex form. Immediately after this the start and end addresses and the length of the program are printed, also in hex.

- If the directory contains more than 13 entries, as the data is being printed, the screen will scroll. Pressing the SPACE bar will hold the displayed data. If the printer. option has been chosen, you can select, each time a directory is displayed, whether to output the data to the printer or not.
- If a disk error occurs during reading, control will return to DISKSEARCH. Should the program not return from reading a disk, such as if an attempt is made to read an unformatted disk, control can be regained by pressing the BREAK key alone.

FILESEARCH can be safely used by non-disk owners as a check is made for the presence of the Disk Operating System before entering DISKSEARCH. Pressing the CONTROL and BREAK keys together, at any time, will enable a return to the start of the program.

## DICK SMITH ELECTRONICS . . .

VZ-300 MAILING LIST TAPE TO DISK FILE CONVERSION

Below are the changes to be done to the B.A.S.I.C. program to allow files to be saved on disk instead of tape for (X-7259) Mailing List program.

Once you have LOADed Mailing List BREAK the program and type in the lines below pressing (RETURN) after each line.

```
1040 PRINT@162, "2. READ DATA FROM DISK";
1080 PRINT@290, "6. WRITE DATA TO DISK";
5020 PRINT@270, "[WRITE DATA TO DISK]"
5030
5040
5050
5060
5070
5080
5110
5120
5205 ERA"MAILDATA"
5210 OPEN"MAILDATA", 1:PR#"MAILDATA", DT
5230 PR# "MAILDATA", D$(N)
5240 NEXT:CLOSE"MAILDATA"
6020 PRINT@79, "[ READ DATA FROM DISK ]";
6030
6040
6050
6060
6070
6080
6100 OPEN "MAILDATA", O: IN# "MAILDATA", DT: IF DT=OTHEN 6135
6120 IN# "MAILDATA", D$(N)
6135 CLOSE "MAILDATA"
7030 PRINT@199, "[FUNCTION COMPLETE]";
7050 SOUND 30,2:RETURN
Now SAVE "MAILLIST" to disk. Type NEW then press RETURN.
Type in and RUN program below.
10 OPEN"MAILDATA", 1
```

The above program has prepared the disk with the MAILLIST program to SAVE and READ files. The above program will never be used again.

Now you have finished just RUN"MAILLIST" and the instructions are as per old Mailing List program. The only difference is that it SAVES and LOADS files a lot faster.

Compiled by Jamie PERRY

20 PR#"MAILDATA", 0
30 CLOSE"MAILDATA"

Reproduced by kind permission of D.Smith's computer user support.

G'day! My last article, (which was also my first), seems to have hit the spot, so I'm back for a sequel ... (Anyone want to buy the Movie Rights ? - Ed. )

OK! You're in for a more complex one this time. This one covers a lot and demonstrates a lot of stuff. Like last time the program listing is given first, then each line and command is explained.

10 CLS
20 A=RND(100)
30 INPUT "GUESS MY NUMBER (0-100)";B
40 IF A>B INPUT "HIGHER";B
50 IF A<B INPUT "LOWER";B
60 IF A=B PRINT "THAT'S RIGHT":GOTO 80
70 GOTO 40
80 INPUT "TRY AGAIN (Y/N)";C\$
90 IF C\$="Y" GOTO 10

This is a simple little game where you can communicate with the computer. It will choose a number at random and you have to guess what the number is. You will be given clues like "HIGHER" or "LOWER". By looking at some of the features of this programme, you might be able to see how easy it is to write your own games.

10 CLS :Clears the screen.

100 PRINT "TYPICAL HUMAN!": END

#### 20 A=RND(100)

This is a feature we have not looked at yet. It is a function which enables the computer to chose a number at random. For this, we just print "RND" and straight after, you state (in brackets), the highest number you wish to be chosen. So if you were choosing lotto numbers, it would be: RND(40). Get it? In line 20, we have labelled our random number "A" by saying that "A=RND(100)".

# 30 INPUT "GUESS MY NUMBER (0-100)"; B

This is another function we have not yet tackled, but don't worry, it is not hard to understand. INPUT means that the computer is looking for an input from you. It has told you what sort of input it is looking for, by asking you to "GUESS MY NUMBER?". The PRINT and INPUT statements are very similar but there is one difference. The PRINT command simply prints a message on the screen, whereas the INPUT command both prints a message on the screen, and waits for a reaction from the user. Your reaction is then labelled with another variable: we have labelled the response "B". Don't forget the semi-colon (;), and there is no need to type in question marks on the VZ as it puts them up for you the moment it sees an INPUT statement.

# 40 IF A>B INPUT "HIGHER"; B

This says exactly that: if the random number (A) is bigger than the response (B), then tell the user that it is higher, wait for another guess, and replace his or her last response (B) with the new response.

## 50 IF A<B INPUT "LOWER"; B

Again, this is easy to understand: if the random number (A) is lower than the response (B), then tell the user that his or her guess is too high, wait for another response, and again, label it B.

## 60 IF A=B PRINT "THAT'S RIGHT":GOTO 80

This is the third thing that could possibly happen, he or she gets it right. It says that if his or her guess equals the random number, then print up that he or she is right. I have then redirected that part of the programme elsewhere by saying "GOTO 80".

#### 70 GOTO 40

If you will notice, the majority of the programme will be running through lines 40, 50, and 60. Once the computer has been through these lines, it would be a very short game if the computer were not sent back through them to let you have another go ... So we say "GOTO 40", (in other words keep asking me, do I want another go).

## 80 INPUT "TRY AGAIN (Y/N)";C\$

This is where line 60 sent the computer to. If you have guessed right, it asks you, "TRY AGAIN (Y/N)?". Again, it is waiting for a response and a simple thing like telling the user what sort of response to give, (Y/N) makes it all the easier for the user. You will notice that this response has been labelled "C\$". This is because only numbers can be labelled with a single letter variable. If the response is going to be a letter, it must have a dollar sign (\$) tacked on so the computer can distinguish between the two.

# 90 IF C\$="Y" GOTO 10

If our response (C\$) is "yes" (Y), start again at line 10. Notice that the response has been placed in "". This is also because it is a letter and not just a simple number. For some reason, a computer has no trouble dealing with numbers, (Only people - Ed.) but when letters are involved, the matter becomes a bit more complex.

## 100 PRINT "TYPICAL HUMAN! ": END

I have put in a bit of cheek here. You must remember, that in line 90, there is a condition: "IF C\$="Y" GOTO 10". Only if C\$ is "Y", is that line obeyed. If the response is anything else, the computer will ignore the line and continue with the rest of the programme. Since it has been told to print up a message it will do so, which will probably surprise anybody else who sees it!. After the colon (:), it sees a fresh command which of course, tells it to finish up.

Anyway, that's it for this month. It is a long one but it should keep you going. See ya!

# Enhancing VZ Basic by Larry Taylor

Commodore 64 has advanced hardware supported by an inadequate Basic language, resulting in a number of enhanced Basics being available. Something similar could be produced for the VZ. It must be noted, however, that all such Basics share a common disadvantage. Any program which makes use of them requires the language be loaded before it will function properly.

Because Basic is an interpreted language additional commands can be inserted, if they can be intercepted and executed before reaching the VZ's own interpreter. This is precisely what happens when a disk operating system (DOS) is added. New commands enabling disk operations to be performed, supplement the existing Basic. However, all programs using those extra commands require the DOS to be present before execution or they will not be interpreted correctly.

When a Basic program is RUN, control passes to a machine language ROM routine, the Execution Driver at 1D5AH, which scans each line of the Basic program as it comes to it and begins to translate it. Part of the translation process involves looking for tokens. These are values in the range 128-250 (80H-FAH) that take the place of Basic reserved words e.g. CLS = 132 (84H). Once the word has been identified and checked for correct syntax, control is passed to the corresponding ROM routine before returning to continue the translation. This is similar to one person issuing instructions to another through an interpreter, who first has to translate them before the receiver can act, and is the reason for Basic's slow execution. Most languages get around this problem by having the program translated or compiled before execution.

Tandy's Colour Computer has an enchanced CLS command which enables the user to clear the screen to any one of nine background colours. The syntax is CLSn, where n may be a number in the range 0-8. To illustrate how enhancements can be accomplished, this command will be added to the VZ's repertoire.

On power up the address of the routine which examines each byte in a line of Basic, is stored at 7804H. Because this address is in RAM it can be easily changed. This was done so that at a later stage the DOS could be included. However, it also means that, just as readily, an enhanced form of Basic may be added. The trick is to ensure that, as far as the VZ's interpreter is concerned, nothing unusual has happened. The accompanying assembly language listing shows how this can be accomplished.

Having adjusted the top of memory pointer, the address at 7804H is stored and replaced by our own. The program then locates the new routine at the top of memory. Now each time a byte is to be examined during execution it must first pass through our checkpoint. Once the origin of the call is established, the routine looks for the CLS token, 132 (84H). Only when it has been located does the routine proceed to examine the next byte. This is checked to see if it lies in the range 0-9. Once it has passed this test, the clear screen routine is implemented after first calculating the appropriate value with which to fill the screen. You will notice that not only is it necessary to check for the new command, but also to provide the routine which implements it. In this case a simple block load to the screen has been used. Control is then returned to the ROM processing routine, which prepares to examine the byte following our new command. So, as far as the VZ knows, everything is continuing normally. Tricky isn't it?

I have already successfully used this approach to produce a VZ Printer Patch, which enables all the normal printer functions for owners of EPSON or EPSON compatible printers. The COPY command is intercepted by the patch and as a result its function has been enhanced to allow a proper dump of both the LO-RES and HI-RES screens. One further enhancement that could be explored would be an extension of Basic's SOUND command. The possibilities are limited only by imagination and memory.

```
0001 ; ########################
0002 ;# ENHANCED CLS COMMAND #
0003 ;# BY LARRY TAYLOR 1986 #
0004 ; ##########################
0006 ; THIS SECTION RELOCATES
0007 ; THE PROGRAM TO THE TOP
0008 ; OF AVAILABLE MEMORY.
0009;
0010 VCTR EQU
               7A28H
                              ;SET VCTR AS 7A2BH
0011
         LD
               SP,7700H
                             ;LOAD STACK POINTER
               HL,(78B1H)
0012
         LD
                             GET THE TOP OF MEMORY
0013
         LD
               BC, ENDP-NVCT
                             GET LENGTH OF PROGRAM
0014
         PUSH BC
                             ; SAVE PROGRAM LENGTH
0015
         XOR A
                              ; RESET ALL FLAGS
0016
         SBC HL,BC
                              ; TAKE LENGTH FROM TOP OF MEMORY
0017
         LD
               (78B1H),HL
                              ; LOAD NEW TOP OF MEMORY
0018
          PUSH HL
                              ; SAVE NEW TOP OF MEMORY
0019
         XOR A
                              ; RESET ALL FLAGS
0020
               BC,33H
         LD
                             ; RESERVE 50 BYTES STRING SPACE
0021
         SBC
               HL,BC
                             ; TAKE SPACE FROM TOP OF MEMORY
0022
         LD
               (78AOH),HL
                             ;LOAD START OF STRING SPACE
0023
         POP
               DE
                              ; RETRIEVE TOP OF MEMORY
         INC
0024
               DE
                              ; INCREASE BY ONE
0025
         LD
               HL, (7804H)
                              ; GET CURRENT RST10H VECTOR
0026
         LD
               (VCTR),HL
                             ;STORE IT IN 7A28H
0027
         LD
               (7804H),DE
                             ; LOAD NEW VECTOR
0028
        LD
               HL, NVCT
                             GET START OF PROGRAM TO MOVE
         POP
0029
               BC
                             ; RETRIEVE PROGRAM LENGTH
0030
         LDIR
                             ; MOVE TO NEW LOCATION
0031
         CALL 1B4DH
                              ; DO A NEW
0032
         JP
              1A19H
                              ; JUMP TO READY MESSAGE
```

```
0033;
0034 START OF THE PROCESSING
0035 ; ROUTINE FOR NEW COMMAND.
0036;
                                     ; SAVE ALL REGISTERS
0037 NVCT EXX
                                    ; CHECK TO
                   HL,1D5BH
0038
         LD
                                     ; SEE IF THE
            POP
                  DE
0039
                                     ; RETURN
            DR
0040
                   Α
                                     ; ADDRESS
            SBC HL, DE
0041
           PUSH DE
                                     :IS 1D5BH
0042
                                ; KESTURE ALL REGISTERS
; IF NOT GO TO NORMAL PROCESSING
; SAVE STRING ADDRESS
; GET NEXT VALUE FROM STRING
; IF NOT ZERO THEN CONTINUE
; FLSE RESTORE CTOTAL
           EXX
0043
            JP
                   NZ,1D78H
0044
0045
            PUSH HL
           CALL 1D78H
0046
                   NZ, CONT
0047
           JR
                                     ; ELSE RESTORE STRING ADDRESS
0048 PDP PDP
                   HI
                   DE, (VCTR) ; RETRIEVE ORIGINAL VECTOR
            LD
0049
                                     : AND JUMP
            PUSH DE
0050
                                     ;TO IT
;CHECK FOR CLS TOKEN
0051
            RET
                   84H
0052 CONT CP
                                     ; IF NOT FOUND RETURN TO CALLER
                   NZ,POP
        JR
0053
                                     MOVE TO NEXT VALUE IN STRING
                  HL

A, (HL)

GET NEXT VALUE AFTER CLS TOKEN

GET NEXT VALUE AFTER CLS TOKEN

REDUCE IT TO RANGE O-B

Z,EXEC

GIF ZERO THEN EXECUTE COMMAND

LOAD B REG WITH UPPER LIMIT

CHECK IF A=B
0054
            INC HL
           LD
0055
           SUB 30H
0056
            JR
0057
           LD
0058
                                     ; CHECK IF A=B
                 CHECK IF A=B

Z,EXEC
; IF YES THEN EXECUTE COMMAND

CMPR
POP
NO MATCH SO RETURN TO CALLER

RETRIEVE OLD STRING ADDRESS
DE
RETRIEVE OLD RETURN ADDRESS
DE, 1D1EH
LOAD NEW RETURN ADDRESS
HL
SAVE NEW RETURN ADDRESS
MOVE TO NEXT VALUE IN STRING
HL
SAVE CURRENT STRING ADDRESS
0059 CMPR CP
                 В
0060
            JR
            DJNZ CMPR
0061
            JR
0062
0063 EXEC POP DE
            POP DE
0064
            LD
0065
           PUSH DE
0066
            INC HL
0067
                                     ; SAVE CURRENT STRING ADDRESS
           PUSH HL
006B
                                     ; MULTIPLY CLS
            ADD A,A
0069
                                     ; VALUE BY 16 TO
0070
            ADD
                  A,A
                                      ; CALCULATE THE
             ADD
                  A,A
0071
                                     ; COLOUR OFFSET
             ADD A,A
0072
                  NZ,SKIP

; IF RESULT NOT ZERO THEN SKIP

; IF ZERO INCREASE TO ONE
             JR
0073
                                     ; IF ZERO INCREASE TO ONE
             INC A
0074
                                      ; ADD 127 TO GET GRAPHICS BLOCK
0075 SKIP ADD A,7FH
0076;
0077 ; CLEAR SCREEN ROUTINE
0078;
                                      ;LOAD START OF SCREEN ADDRESS
                  HL,7000H
             LD
0079
                                      SET CURSOR POSITION
             LD
                   (7820H),HL
0080
                                       :LOAD START OF SCREEN PLUS ONE
                   DE,7001H
0081
             ∟D
                                      ; NUMBER OF BYTES TO MOVE
                   BC, O1FFH
0082
             LD
                                       ; LOAD GRAPHICS BLOCK INTO HL
                   (HL),A
0083
             LD
                                       ; DO A BLOCK FILL OF THE SCREEN
0084
             LDIR
                                       RETRIEVE STRING ADDRESS
             POP HL
0085
                                      RETURN TO 1D1EH TO CONTINUE
             RET
0086
                                      ; END OF PROGRAM MARKER
OO87 ENDP DEFB O
```

# & HUNTER VALLEY VZ USERS' GROUP

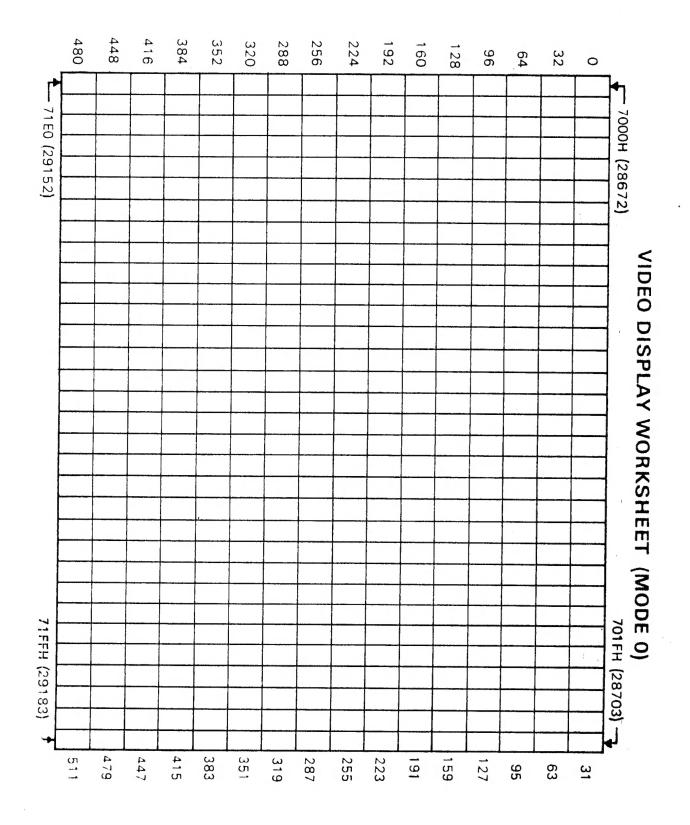